## FOR OSTOMY

Colon

tollin

Will you Step Up for those who need our support? On September 23, 2023 - Join the over 135,000 Canadians Living Life to the Fullest with an Ostomy.

ing Life to the ullest

> Ostomies 018

Life-Savers

Ostomies

are

Life-Savers

**USE YOUR VOICE - Raise Awareness! EDUCATE - Eliminate Stigma! FUNDRAISE - Help to Enhance Ostomy Canada Programs!** 

Let's be bigger and better than ever!

## Enroll or donate at stepupforostomy.ca

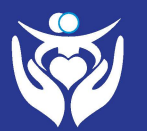

Ostomy | Société Salony<br>Sanada | Canadienne des<br>Society | Personnes Stomisées

ostomycanada.ca

**Join "Chapter Name" September 23, 2023 Time** 

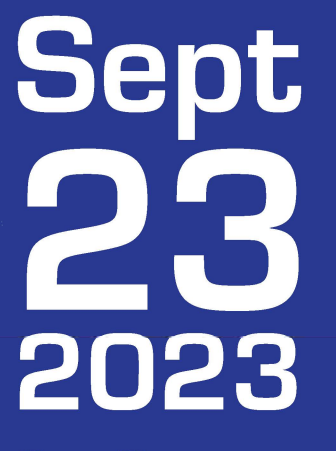

Living Life

to the

Fullest

**One Step, Two Step,** Let's All Step Up **For Ostomy!** 

Walk, Run, Bike, Hike Do whatever you Like!

- open in Acrobat Reader - click  $ctrl + e$  to edit the font